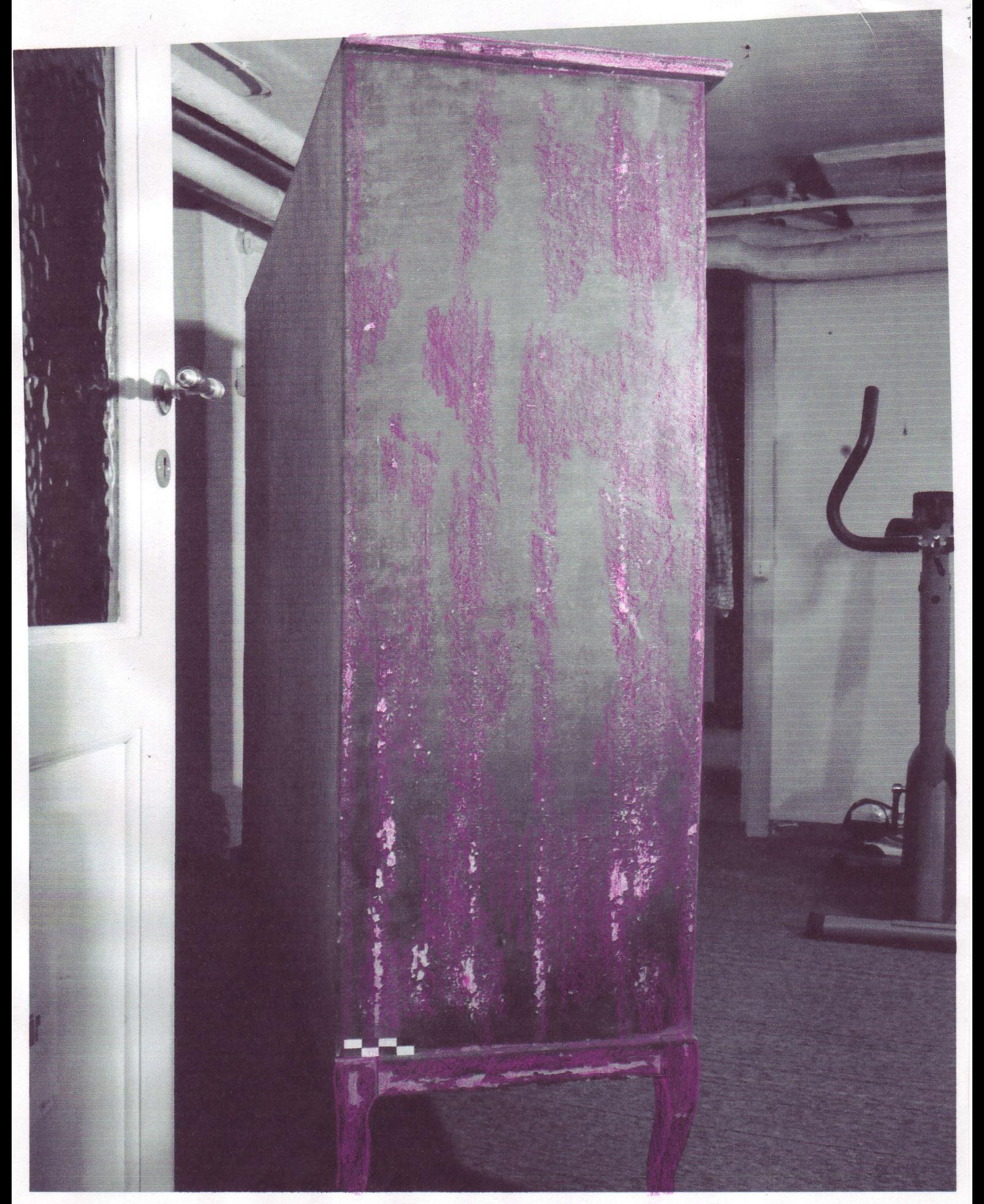

LAHTINE VARV